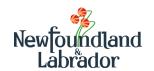

## Minister's Award for Compassion in Teaching Application Form

| Nominee Information                                                                                                    |                                              |  |
|----------------------------------------------------------------------------------------------------|----------------------------------------------|--|
| Name:                                                                                                    | School:                                      |  |
| Position:                                                                                                    | Region:                                      |  |
| School Community (Town, City):                                                                                                    |                                              |  |
| Nominator Information                                                                                                    |                                              |  |
| Name:                                                                                                    | Relationship to Nominee:                     |  |
| Phone Number:                                                                                                    | Email:                                       |  |
| Recommendation and Testimonial                                                                                                    |                                              |  |
| Describe how the teacher's extraordinary compassion in teaching made a significant difference in supporting the social, emotional and/or mental health of their school community by:  • Fostering relationships and partnerships; • Supporting SEL and/or mental health through teaching and learning; • Demonstrating leadership (e.g. mentoring, sharing practices, initiating projects); and • Using inclusive and equitable practices in the physical and social environment. |                                              |  |
| If an additional testimonial(s) is being provided b name(s).  1.  2.  Minister's Award for Compassion in Teaching                                                                                                    | y someone other than the nominator, list the |  |

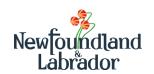

## Minister's Award for Compassion in Teaching Additional Testimonial (Optional)

| Nominee Information                                                                                                    |                          |  |
|----------------------------------------------------------------------------------------------------|--------------------------|--|
| Name:                                                                                                    | School:                  |  |
| Position:                                                                                                    | Region:                  |  |
| School Community (Town, City):                                                                                                    |                          |  |
| Testimonial Provided By:                                                                                                    |                          |  |
| Name:                                                                                                    | Relationship to Nominee: |  |
| Phone Number:                                                                                                    | Email:                   |  |
| Testimonial                                                                                                    |                          |  |
| How has the teacher's extraordinary compassion in teaching positively impacted you, students, colleagues, families, and/or the school community at large? Please refer to nominating criteria. |                          |  |